## 請求書を作成・発行する

## BtoBプラットフォーム 請求書

最終更新日:2022年08月05日

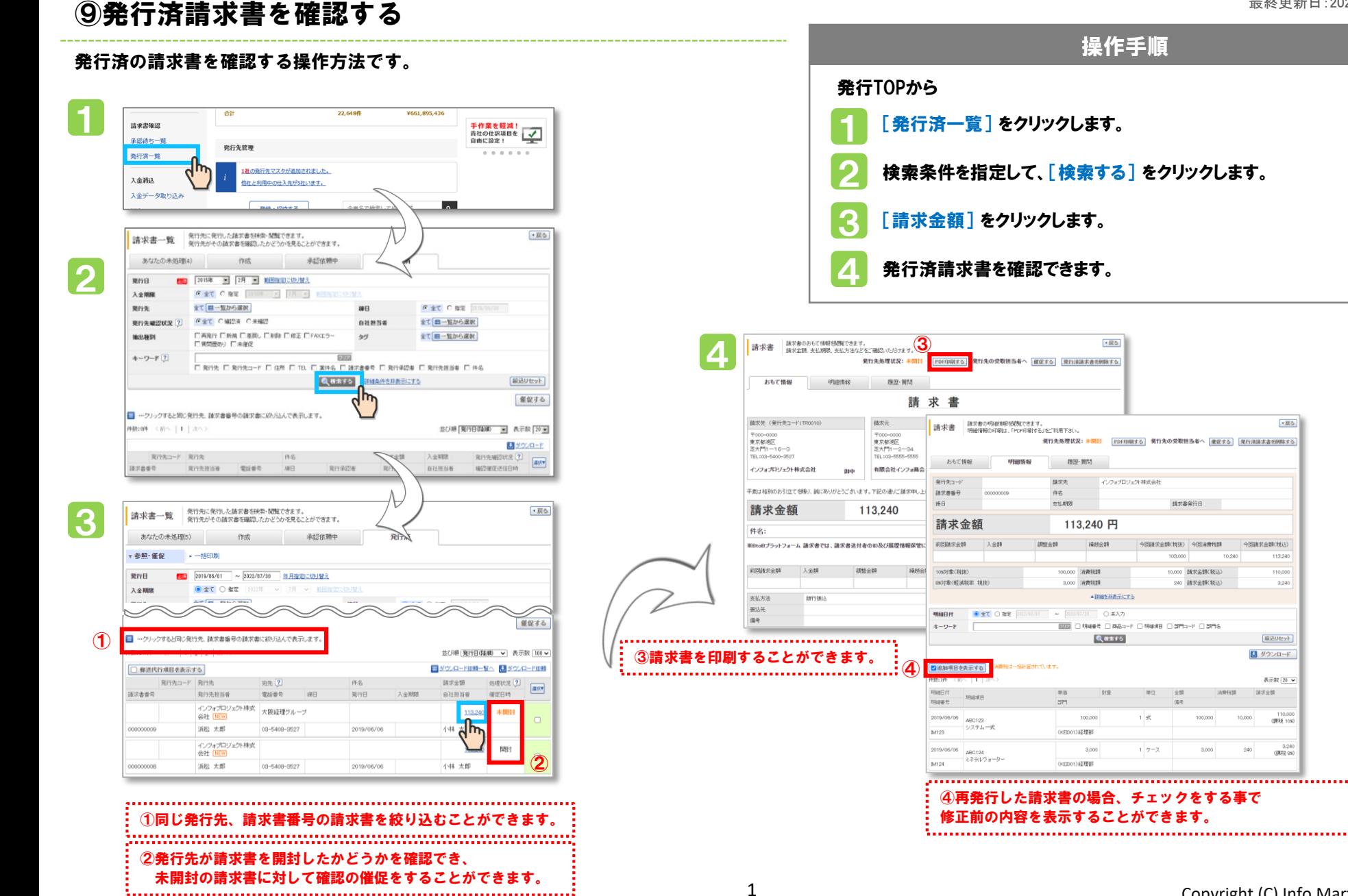

## Copyright (C) Info Mart Corporation.